**Муниципальное бюджетное общеобразовательное учреждение «Нижнедевицкая гимназия»**

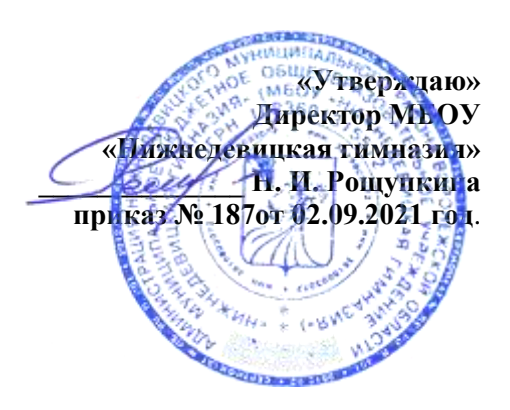

## **Рабочая программа внеурочной деятельности « Инфознайка » для обучающихся 1 - 4 классов на 2021 – 2022 учебный год**

**Составители:** учителя начальных классов Шипилова Г.В., Приходько Е.Г., Дорошенко П.М., Ситникова В.Н.

**Нижнедевицк 2021 г**

#### **Пояснительная записка**

Рабочая программа кружка «Инфознайка» составлена на основе авторской программы по «Информатике» для 2-4 классов начальной школы Н. В. Матвеевой, Е. И. Челак, Н. К. Конопатовой Л. П. Панкратовой, Н. А. Нуровой. Москва, БИНОМ, Лаборатория знаний, 2013год. Соответствует федеральному государственному образовательному стандарту начального общего образования.

Основная цель программы: формирование информационной компетентности и развитие мышления младших школьников.

Задачи программы:

Обучающие:

Познакомить учащихся с основными компонентами устройства компьютера и принципами работы в текстовом и графическом редакторах.

Сформировать элементарные навыки работы в текстовом и графическом редакторах.

Развивающие:

Развивать познавательный интерес младших школьников.

Развивать творческое воображение, математическое и образное мышление учащихся.

Развивать умение работать с компьютерными программами и дополнительными источниками информации.

Воспитывающие:

Воспитывать интерес к занятиям информатикой.

Воспитывать культуру общения между учащимися.

Формировать культуру безопасного труда при работе за компьютером.

Место курса в учебном плане.

Курс «Инфознайка» изучается с 1 по 4 класс по одному часу в неделю. 1 час в неделю, 1 класс – 33 часа, 2 класс – 34 часа, 3 класс – 34 часа, 4 класс – 34 часа. Общий объём учебного времени составляет 135 часа (теоретических - 31 , практических -104 )

Материально-техническое обеспечение учебного курса

Программы – Microsoft Windows, MS Word, Paint. **Texнические средства** мультимедийный проектор, компьютеры, внешние носители информации, Интернет, интерактивная доска.

Литература для учащихся

- 1. Матвеева Н. В. Информатика и ИКТ: рабочая тетрадь для 2 класса, ч. 1 М.: БИНОМ. Лаборатория знаний, 2011
- 2. Матвеева Н. В. Информатика и ИКТ: рабочая тетрадь для 2 класса, ч. 2- М.: БИНОМ. Лаборатория знаний, 2011
- 3. Матвеева Н. В. Информатика и ИКТ: рабочая тетрадь для 3 класса, ч. 1- М.: БИНОМ. Лаборатория знаний, 2011
- 4. Матвеева Н. В. Информатика и ИКТ: рабочая тетрадь для 3 класса, ч. 2- М.: БИНОМ. Лаборатория знаний, 2011
- 5. Матвеева Н. В. Информатика и ИКТ: рабочая тетрадь для 4 класса, ч. 1- М.: БИНОМ. Лаборатория знаний, 2011
- 6. Матвеева Н. В. Информатика и ИКТ: рабочая тетрадь для 4 класса, ч. 2- М.: БИНОМ. Лаборатория знаний, 2011

Литература для учителя:

- 1. Матвеева Н. В. Информатика и ИКТ. 2 класс : методическое пособие М.: БИНОМ. Лаборатория знаний, 2009-2011
- 2. Матвеева Н. В. Информатика и ИКТ. 3 класс : методическое пособие- М.: БИНОМ. Лаборатория знаний, 2009-2011
- 3. Матвеева Н. В. Информатика и ИКТ. 4 класс : методическое пособие- М.: БИНОМ. Лаборатория знаний, 2009-2011

Формы и методы обучения определены возрастом учащихся. При проведении занятий используются элементы игры, теоретическая работа чередуется с практической, а также используются интерактивные формы обучения.

Программой предусмотрены методы обучения: объяснительно-иллюстративные, частично-поисковые (вариативные задания), творческие, практические.

Формы проведения занятий: беседы, игры, практические занятия, самостоятельная работа, конкурсы, выставки.

1. Планируемые результаты реализации курса.

В результате занятий в кружке к концу обучения учащиеся должны получить следующие знания и умения:

знать правила поведения в компьютерном классе;

знать основные возможности применения компьютеров;

знать назначение основных устройств компьютера;

знать понятие операционной системы;

знать понятия файла и папки;

знать, что такое информация, способы получения информации человеком, виды информации;

знать основные информационные процессы;

знать способы представления и обработки информации;

знать основные понятия и термины раздела графический редактор;

знать основные понятия и термины раздела текстовый редактор;

знать понятия истинного и ложного суждения;

знать понятия множества, класса, элементов множества;

знать основные операции, которые можно выполнять над множествами;

знать понятие модели;

знать понятия алгоритм, исполнитель алгоритма, система команд исполнителя;

знать способы записи алгоритмов;

знать виды алгоритмов: линейный, с ветвлением;

уметь включать и выключать компьютер;

уметь загружать программы и прекращать их работу;

уметь работать с операционной системе Windows;

уметь выполнять различные действия над файлами и папками;

уметь выполнять операции над множествами;

уметь работать с исполнителем Транспортер;

уметь составлять линейные алгоритмы и алгоритмы с ветвлением;

уметь создавать рисунки в графическом редакторе Paint;

уметь создавать текстовые документы в текстовом редакторе Microsoft Word;

уметь использовать клавиатуру и мышь при работе с прикладными программами;

уметь использовать возможности текстового и графического редакторов для создания творческих работ.

Кроме того у учащихся должен быть сформирован познавательный интерес к предмету и представления об информатике. Полученные знания и умения учащихся способствуют развитию мышления и формированию информационной культуры младших школьников.

На первом и втором году обучения данная программа направлена на достижение первого уровня воспитательных результатов, то есть на приобретение школьником социальных знаний, понимания социальной реальности и повседневной жизни. На третьем и четвертом году обучения в кружке возможно достижение второго уровня воспитательных результатов, т.е. формирование позитивного отношения школьника к базовым ценностям

нашего общества и к социальной реальности в целом. На данном этапе обучения учащиеся активно взаимодействуют между собой в группе. Участвуя в школьных творческих выставках, они получают первое практическое подтверждение приобретенных социальных знаний, начинают их ценить.

Формирование универсальных учебных действий

На конец обучения мы можем говорить только о начале формирования результатов освоения программы. В связи с этим можно выделить основные направления работы учителя по начальному формированию универсальных учебных действий.

Личностные

внутренняя позиции школьника на основе положительного отношения к школе;

принятие образа «хорошего ученика»;

положительная мотивация и познавательный интерес к изучению курса;

способность к самооценке;

начальные навыки сотрудничества в разных ситуациях;

Метапредметные

Познавательные

начало формирования навыка поиска необходимой информации для выполнения учебных заданий;

сбор информации;

обработка информации (с помощью ИКТ);

анализ информации;

передача информации (устным, письменным, цифровым способами);

использовать общие приѐмы решения задач;

контролировать и оценивать процесс и результат деятельности;

моделировать, т.е. выделять и обобщенно фиксировать группы существенных признаков объектов с целью решения конкретных задач.

подведение под понятие на основе распознавания объектов, выделения существенных признаков;

синтез;

сравнение;

классификация по заданным критериям;

установление аналогий;

построение рассуждения.

Регулятивные

начальные навыки умения формулировать и удерживать учебную задачу;

преобразовывать практическую задачу в познавательную;

ставить новые учебные задачи в сотрудничестве с учителем;

выбирать действия в соответствии с поставленной задачей и условиями еѐ реализации;

умение выполнять учебные действия в устной форме;

использовать речь для регуляции своего действия;

сличать способ действия и его результат с заданным эталоном с целью обнаружения отклонений и отличий от эталона;

адекватно воспринимать предложения учителей, товарищей, родителей и других людей по исправлению допущенных ошибок;

выделять и формулировать то, что уже усвоено и что еще нужно усвоить, определять качество и уровня усвоения;

Коммуникативные

В процессе обучения дети учатся:

работать в группе, учитывать мнения партнеров, отличные от собственных;

ставить вопросы;

обращаться за помощью;

формулировать свои затруднения;

предлагать помощь и сотрудничество;

слушать собеседника;

договариваться и приходить к общему решению;

осуществлять взаимный контроль;

адекватно оценивать собственное поведение и поведение окружающих.

2. Содержание программы курса.

(первый год обучения)

Наш компьютер – верный друг (15 часов)

Знакомство с кабинетом информатики. Правила поведения в кабинете информатики. Компьютеры вокруг нас. Применение компьютеров в жизни людей. Основные возможности и назначение компьютеров.

Основные устройства компьютера. Системный блок, монитор, клавиатура, мышь. Указатели и стрелка. Работа с мышью (щелчок, двойной щелчок, перетаскивание мышью). Ввод букв с клавиатуры по определенным правилам. Работа с клавиатурным тренажером. Включение и выключение компьютера. Запуск программ. Завершение выполнения программ.

Графика. Раскрашивание компьютерных рисунков. Конструирование из мозаики.

Практические работы:

Работа с компьютерной мышью.

Работа с клавиатурным тренажером.

Работа с запуском программ на выполнение.

Сбор рисунков из кусочков.

Головоломки.

Раскрашивание готовых рисунков в соответствии с образцом.

Конструирование различных графических объектов.

В мире информации (5 часов)

Информация в нашей жизни. Роль и место информации в жизни человека. Получение информации человеком из окружающего мира. Органы чувств человека. Виды информации.

Информационные процессы. Хранение информации. Передача информации. Способы получения и передачи информации.

Практические работы:

Поиск информации в окружающем мире.

Соотнесение текстовой и графической информации.

Введение в логику (13 часов)

Элементы логики. Истинные и ложные суждения. Выделение признаков и свойств. Построение отрицательных высказываний. Сравнение предметов или явлений между собой. Понятия множества, класса. Создание множества из соответствующих элементов. Определение правила. Правила гигиены, правила уличного движения. Правильно составленный план.

Понятие исполнителя. Команда. Система команд для разных исполнителей. Исполнитель транспортѐр. Система его команд. Составление плана для транспортѐра.

Практические работы:

Нахождение лишних предметов в группе однородных, предметов с одинаковым значением признака, противоположные по смыслу слова.

Определение ложного и истинного высказывания.

Выбор элементов из множества, объединение элементов в множества.

Составление плана путешествия.

Нахождение отличий в командах для разных исполнителей.

Составление команд для исполнителя Транспортер.

(второй год обучения)

Компьютер – наш верный друг (7 часов)

Знакомство с кабинетом информатики. Правила поведения в кабинете информатики.

Основные устройства компьютера. Системный блок, монитор, клавиатура, мышь. Указатели и стрелка. Работа с мышью (щелчок, двойной щелчок, перетаскивание мышью). Ввод букв с клавиатуры по определенным правилам. Работа с клавиатурным тренажером.

Практические работы:

Работа с компьютерной мышью.

Работа с клавиатурным тренажером.

Развивающая игра «Раскраска».

Развивающая игра «Конструктор».

Информация (9 часов)

Информация в нашей жизни. Роль и место информации в жизни человека. Органы чувств как каналы получения информации. Виды информации.

Информационные процессы. Носители информации. Источники и приемники информации. Кодирование информации. Искажение информации, кодирование и шифрование.

Практические работы:

Кодирование информации.

Декодирование информации.

Шифровка и дешифровка информации.

Логика (8 часов)

Элементы логики. Суждения. Истинные и ложные суждения. Сопоставления. Выделение признаков и свойств. Построение отрицательных высказываний.

Множества и его элементы. Сравнение множеств. Операции над множествами: объединение, пересечение, вложенность и независимость. Отношение между множествами.

Представление информации с помощью таблиц.

Практические работы:

Определение истинного и ложного суждения.

Выбор элементов из множества.

Операции объединения и пересечения множеств.

Операции вложенности и независимости множеств.

Преобразование текстовой информации в таблицу.

Алгоритмы и исполнители (10 часов)

Исполнители и система команд. Модели. Моделирование. Виды моделей.

Алгоритмы. Свойства алгоритмов. Способы представления алгоритмов. Блок-схемы. Линейные алгоритмы. Применение линейных алгоритмов в жизни. Работа с исполнителем Транспортером.

Практические работы:

Нахождение отличий в командах для разных исполнителей.

Представление моделей на компьютере.

Составление команд для исполнителя Транспортер.

(третий год обучения)

Повторение (3 часа)

Правила поведения в кабинете информатики. Техника безопасности.

Компьютер. Основные устройства компьютера. Устройство системного блока.

Информация и информационные процессы.

Практические работы:

Работа с компьютерной мышью.

Работа с клавиатурным тренажером.

Шифровка и дешифровка информации.

Логика (7 часов)

Модель. Моделирование. Простейшие информационные модели. Представление моделей на компьютере.

Элементы логики. Сопоставление. Выделение признаков и свойств. Построение отрицательных высказываний. Решение логических задач с помощью сопоставления.

Представление информации с помощью таблиц. Поиск информации в таблице.

Множества и его элементы. Сравнение множеств. Операции над множествами: объединение, пересечение, вложенность и независимость.

Практические работы:

Определение истинного и ложного суждения.

Осуществление поиска в информационной таблице.

Выбор элементов из множества.

Сравнение различных множеств по количеству их элементов.

Выполнение различных операций над множествами.

Алгоритмы (7 часов)

Алгоритмы. Свойства алгоритмов. Способы представления алгоритмов. Исполнители алгоритмов и система команд. Блок-схема алгоритма. Линейный алгоритм. Решение задач на составление алгоритмов. Ветвление. Выполнение и составление алгоритмов с ветвлением. Работа с исполнителем Транспортером.

Практические работы:

Решение практических задач на составление линейных алгоритмов.

Решение практических задач на составление алгоритмов, содержащих ветвление.

Составление команд для исполнителя Транспортер.

Графический редактор (17 часов)

Рисунки в жизни людей. Компьютерные рисунки. Графические редакторы. Назначение графических редакторов. Палитра цветов. Инструменты графического редактора: Карандаш, Кисть, Распылитель, Ластик, Заливка, Линия, Прямоугольник, Скругленный прямоугольник, Эллипс, Кривая, Многоугольник, Надпись.

Масштаб. Обработка отдельных пикселей.

Работа с фрагментами изображений. Перемещение выделенных фрагментов. Копирование фрагментов изображения.

Итоговая практическая работа.

Практические работы:

Раскрашивание рисунков.

Создание компьютерного рисунка с помощью инструментов Карандаш, Кисть, Распылитель.

Раскрашивание компьютерных рисунков.

Создание компьютерного рисунка с помощью инструмента Линия.

Создание компьютерного рисунка с помощью инструментов Прямоугольник, Скругленный прямоугольник.

Создание компьютерного рисунка с помощью инструмента Эллипс.

Создание компьютерного рисунка с помощью инструмента Кривая.

Создание компьютерного рисунка с помощью инструмента Многоугольник.

Ввод текста в графическом редакторе.

Работа с пазлами.

Сбор компьютерного рисунка.

Копирование фрагментов изображения.

Итоговая практическая работа.

(четвертый год обучения)

Компьютер – это интересно (10 часов)

Правила поведения в кабинете информатики. Техника безопасности.

Основные устройства компьютера. Процессор. Внутренняя и внешняя память компьютера. Носители информации на жестком диске. Основные характеристики жесткого диска компьютера. Различные виды съемных носителей информации – дискеты, лазерные и оптические диски, flash-карты.

Операционная система. Назначение и основные возможности операционных систем. Различные версии операционных систем. Графический интерфейс системы Windows и его объекты. Рабочий стол.

Файлы и папки. Имя и тип файла. Имя и тип папки. Полное имя файла. Размещение файлов на дисках. Работа с файлами и папками.

Практические работы:

Работа с компьютерной мышью.

Работа с клавиатурным тренажером.

Работа в операционной системе Windows.

Работа с файлами и папками.

Логика (4 часа)

Логика. Суждения. Суждение истинное и ложное. Слова-кванторы.

Множества и их элементы. Отношения между множествами. Отношения «больше», «меньше», «ближе», «дальше», «выше», «ниже» и другие.

Модель. Виды моделей. Простейшие модели. Представление моделей на компьютере. Моделирование.

Практические работы:

Определение истинного и ложного суждения.

Работа со славами-кванторами.

Работа с множествами.

Представление моделей на компьютере.

Текстовый редактор (20 часов)

Компьютерное письмо. Клавиатурный тренажер. Текстовые редакторы. Интерфейс текстового процессора Word. Назначение и основные возможности.

Открытие, создание и сохранение текстовых документов. Правила клавиатурного письма. Основные операции при создании текстов: набор текста, перемещение курсора, ввод прописных букв, ввод букв латинского алфавита. Ввод и редактирование текстовых документов. Орфографический контроль текста. Работа с фрагментами текста. Копирование, удаление фрагментов текста.

Форматирование символов. Тип и размер шрифта. Начертание. Форматирование абзацев. Выравнивание абзацев по левому краю, по правому краю, по центру, по ширине страницы. Междустрочный интервал.

Вставка рисунков в текстовый документ. Рисование в текстовом редакторе. Панель рисования. Создание списков в текстовом редакторе. Создание и редактирование таблиц. Создание диаграмм в текстовом редакторе. Подготовка документа к печати. Вывод текста на принтер.

Итоговая практическая работа.

Практические работы:

Работа с клавиатурным тренажером.

Работа по набору текста, содержащего заглавные и строчные русские и латинские буквы, цифры и специальные символы.

Работа по набору текста

Исправление ошибок в тексте

Создание документа с помощью копирования фрагментов текста.

Создание текста с элементами форматирования.

Добавление рисунков в текстовый документ

Создание схемы в текстовом редакторе.

Создание текстового документа, содержащего списки.

Создание и редактирование таблиц.

Создание диаграмм в текстовом редакторе.

Печать текстового документа

Итоговая практическая работа.

3. Тематическое планирование

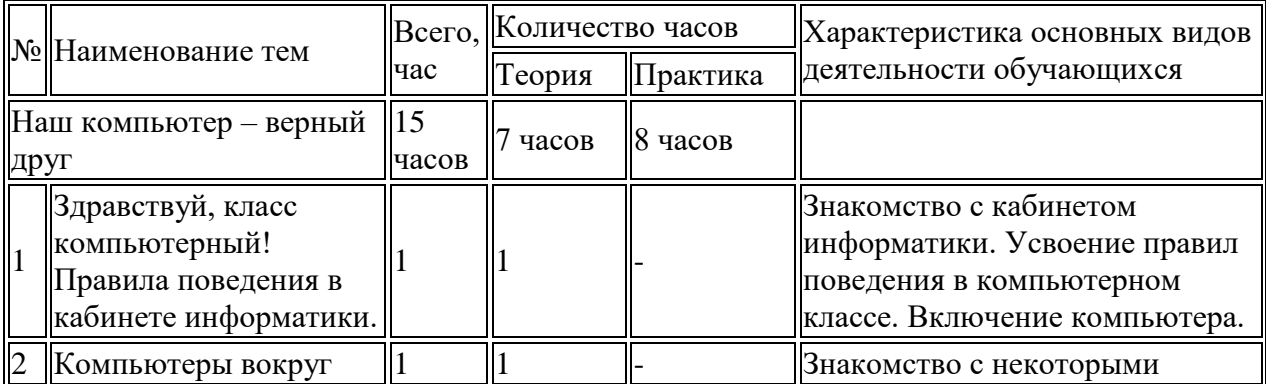

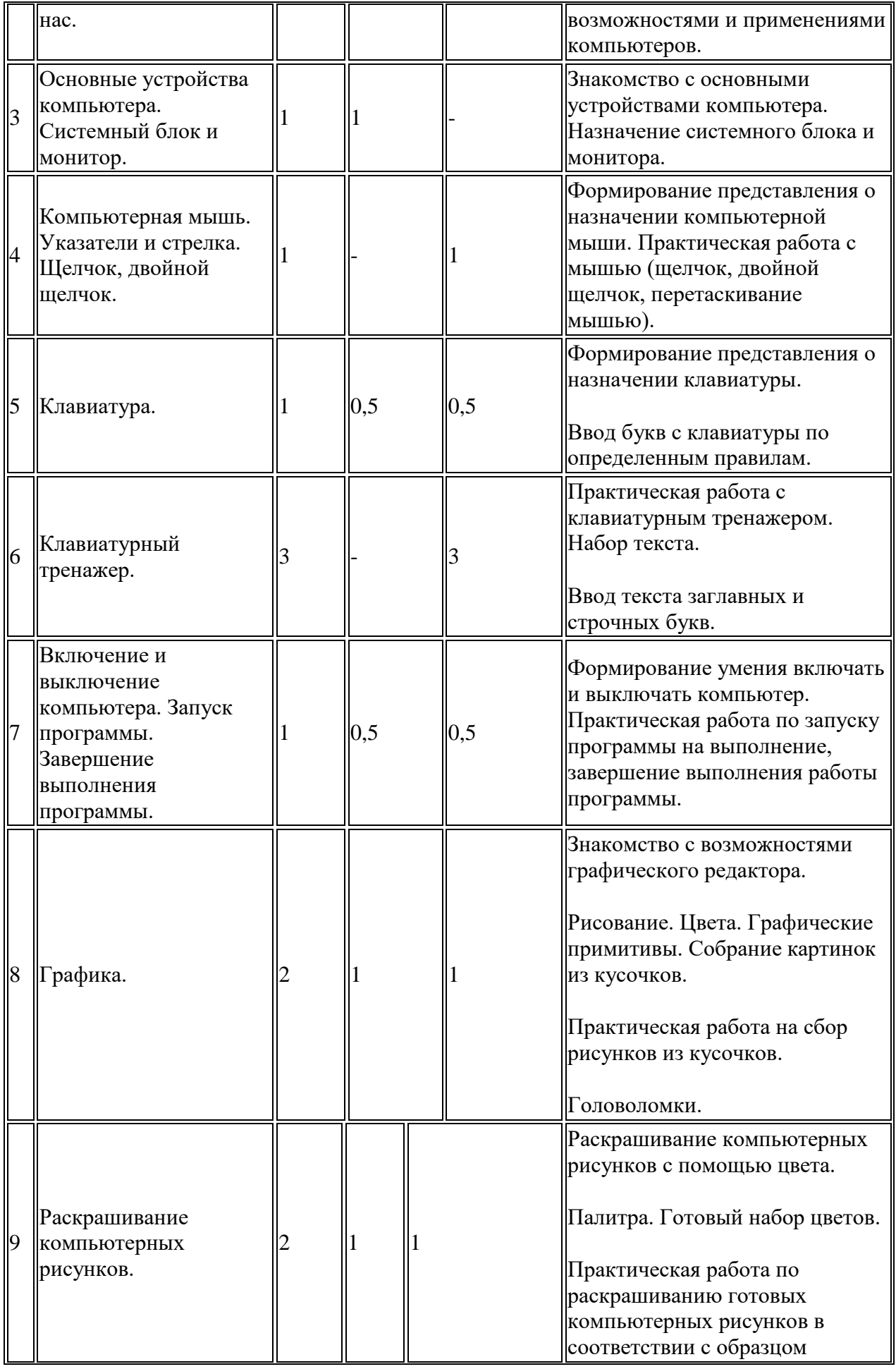

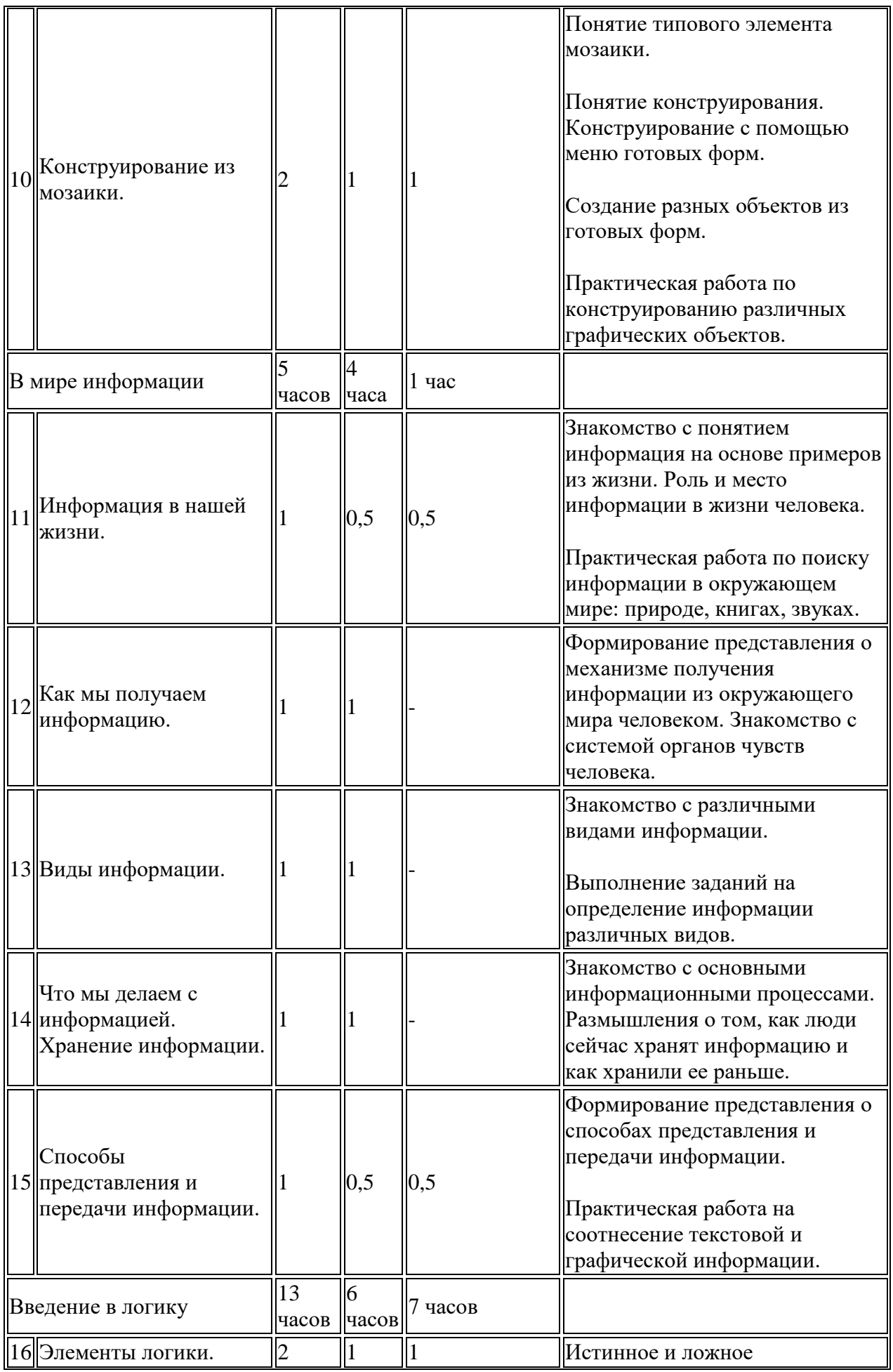

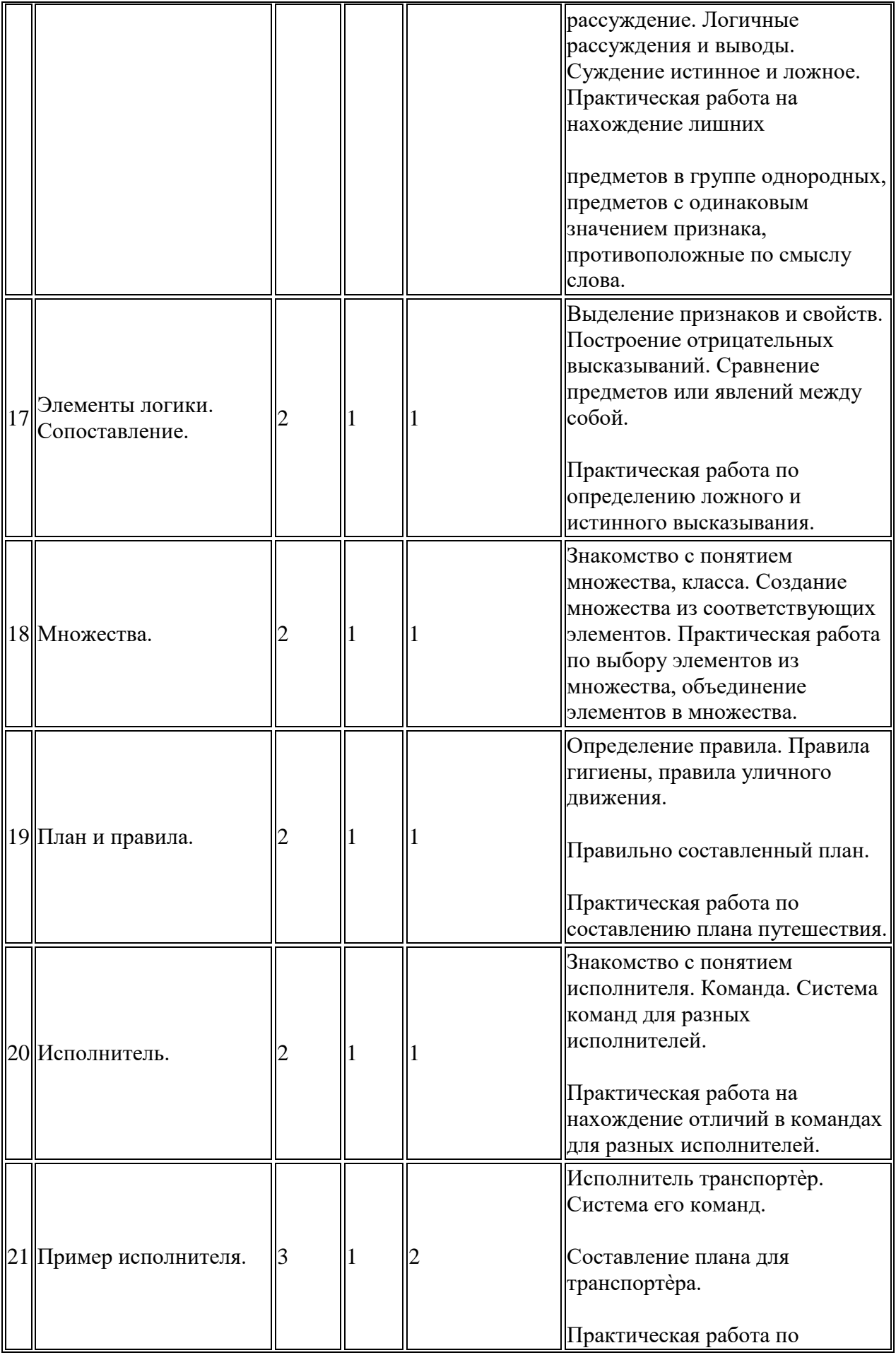

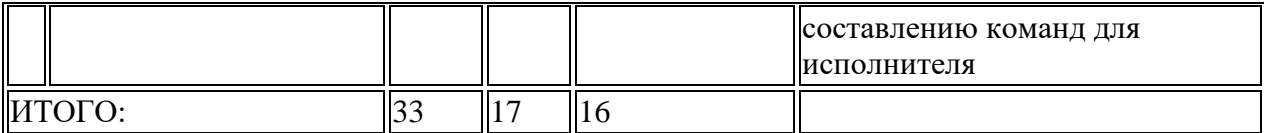

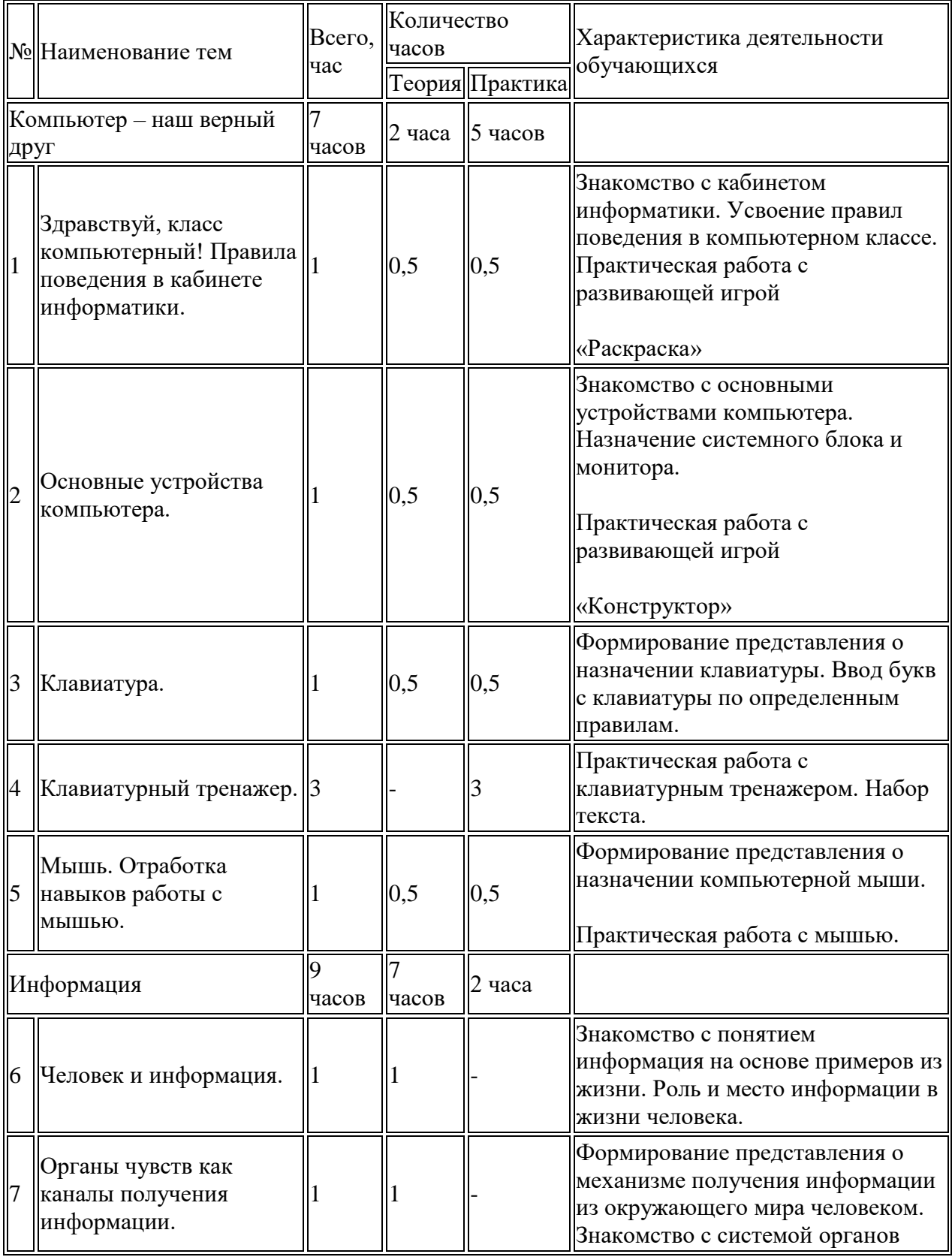

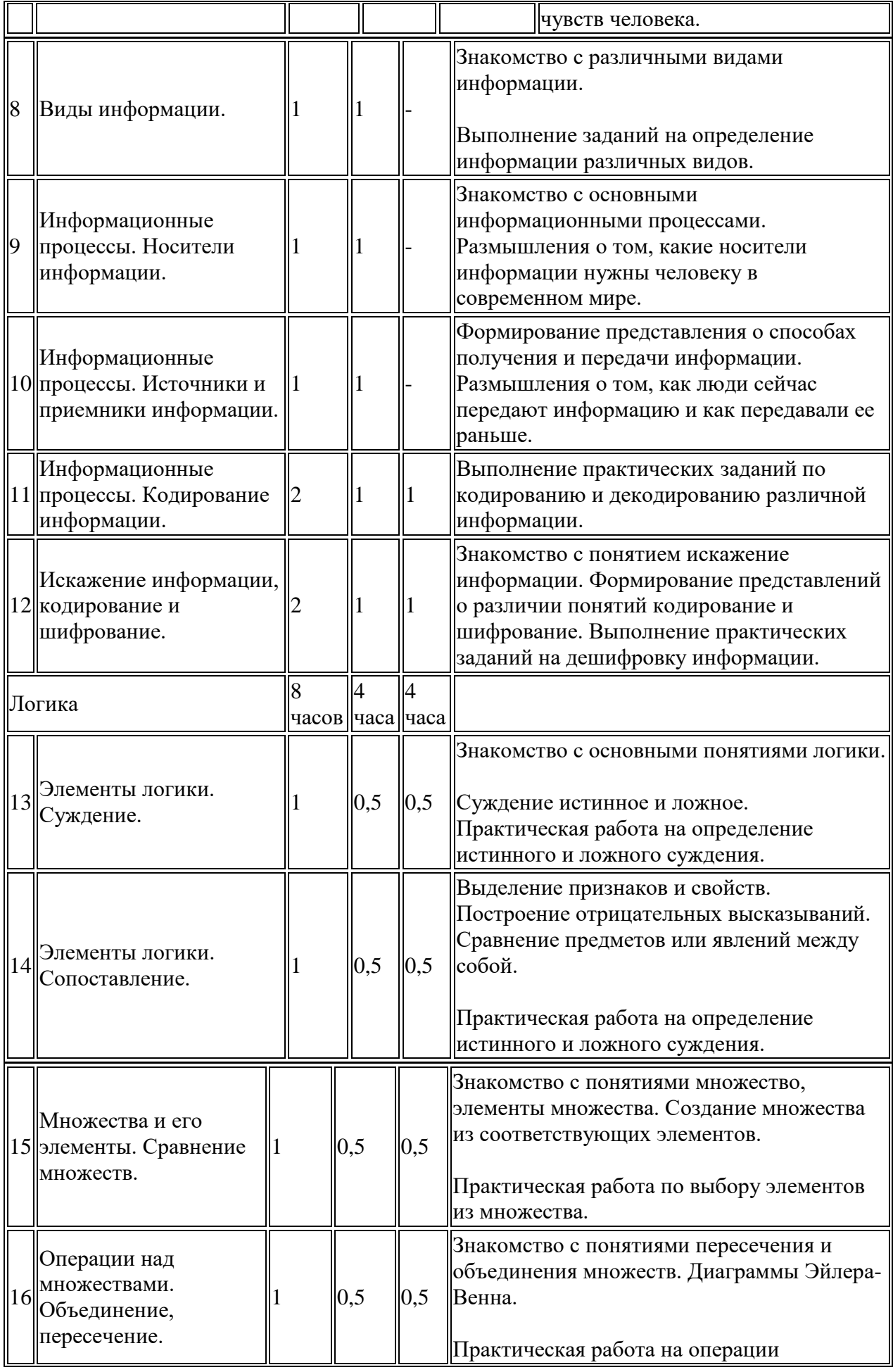

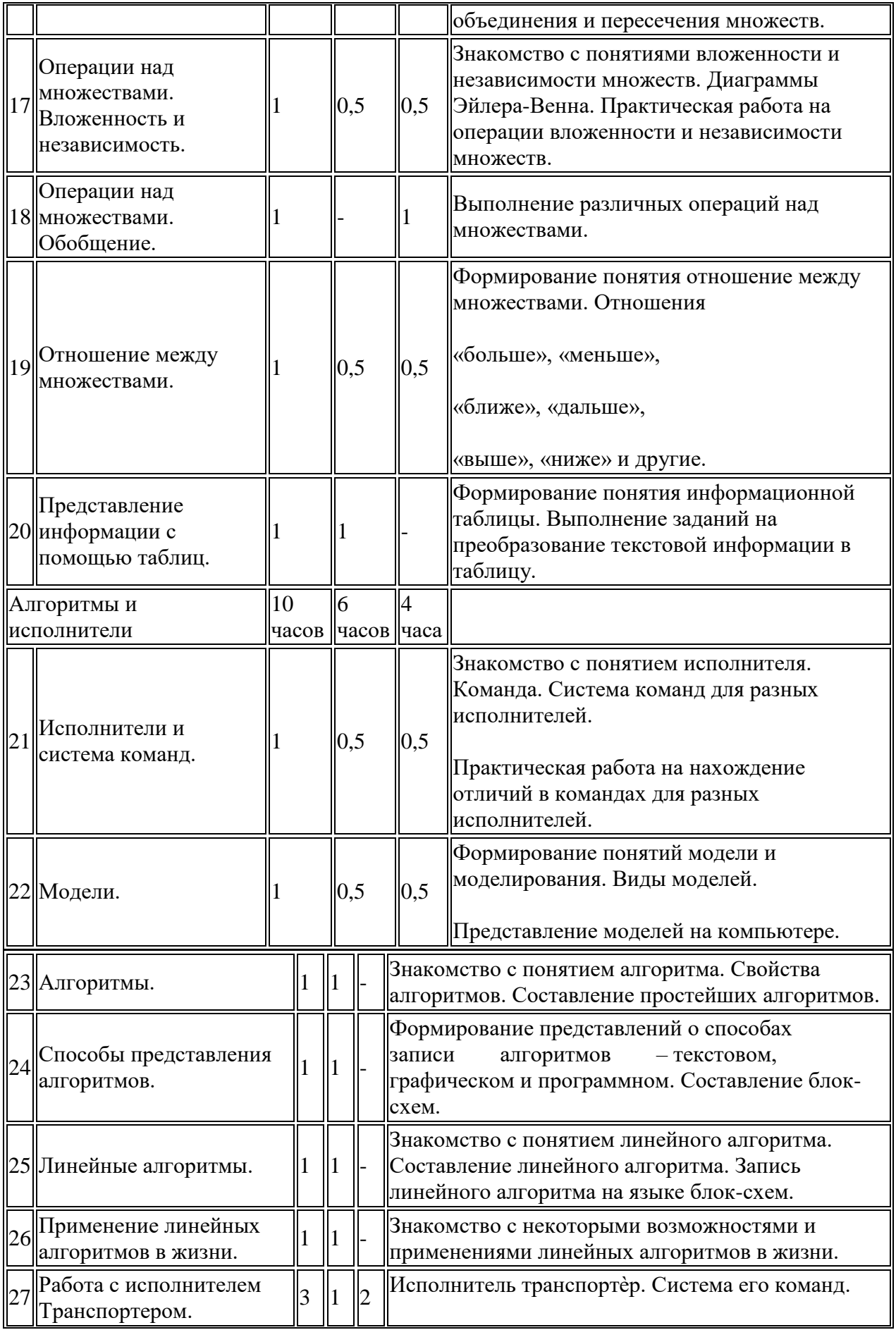

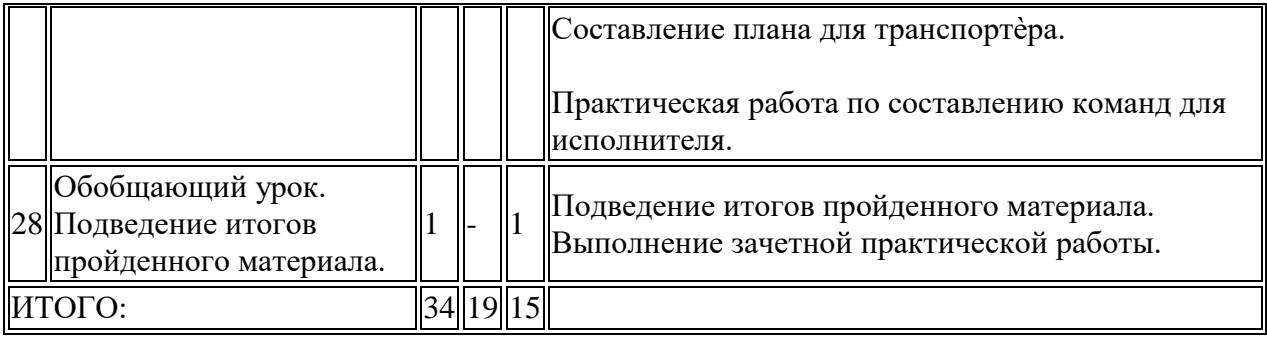

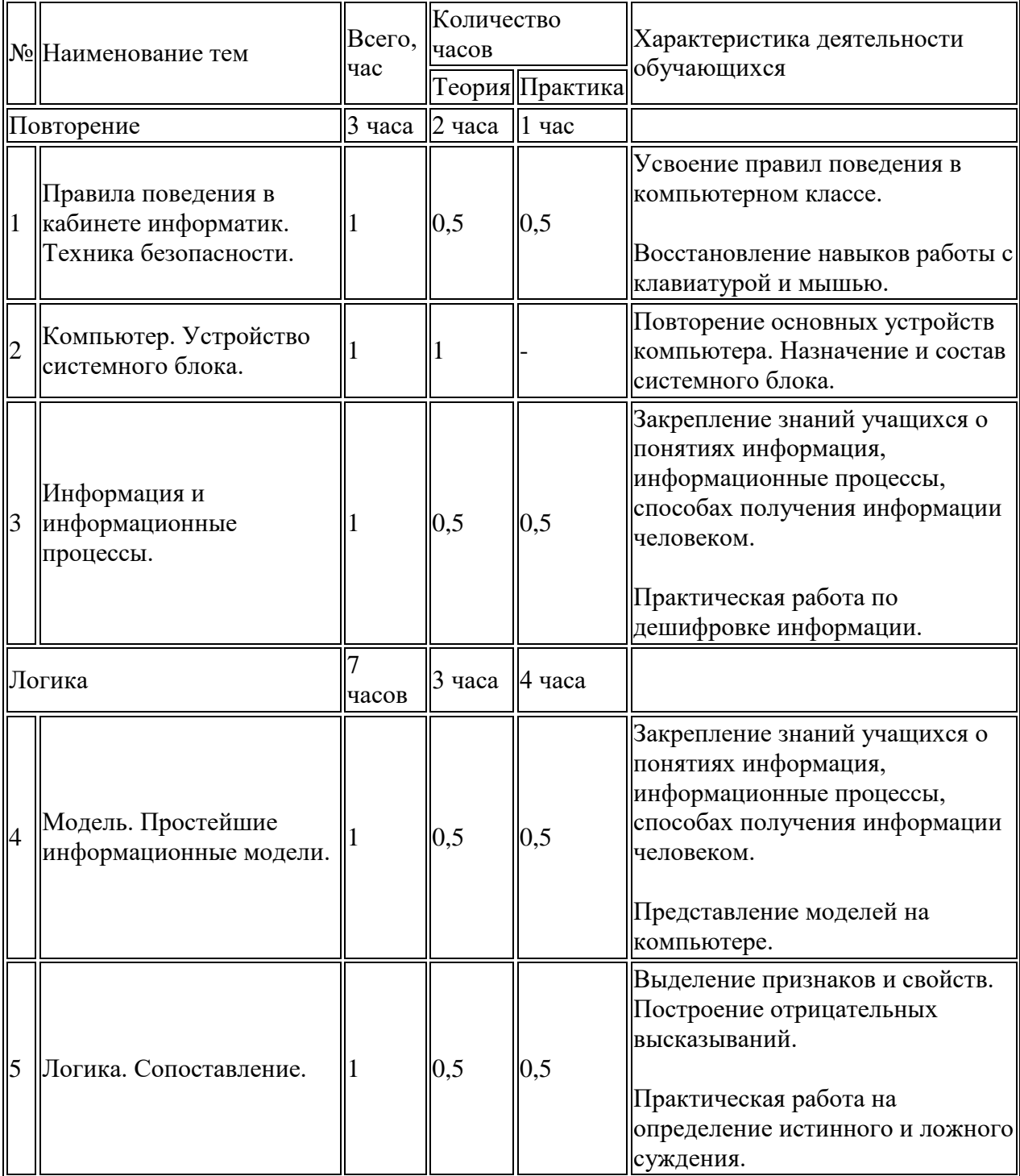

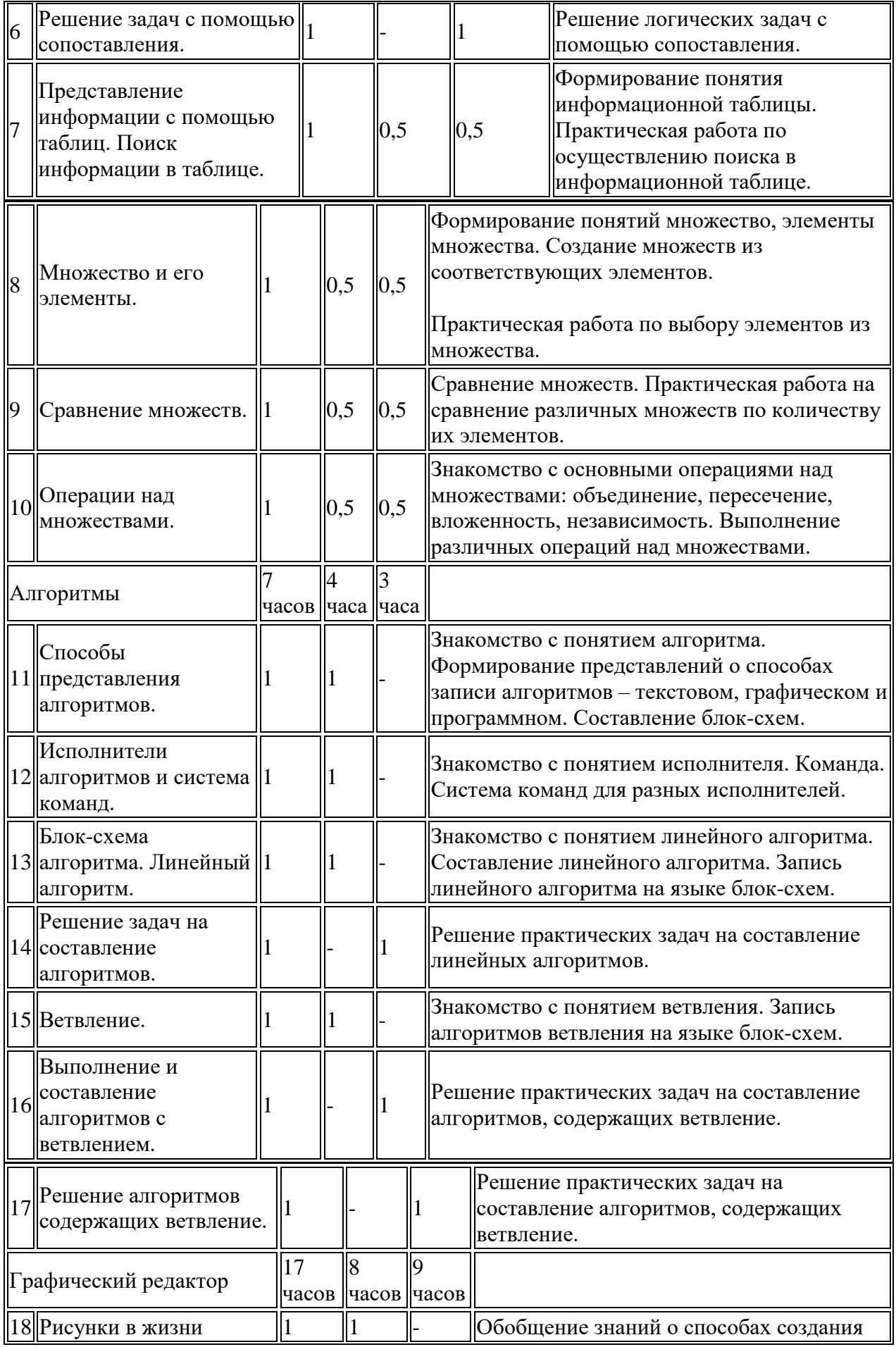

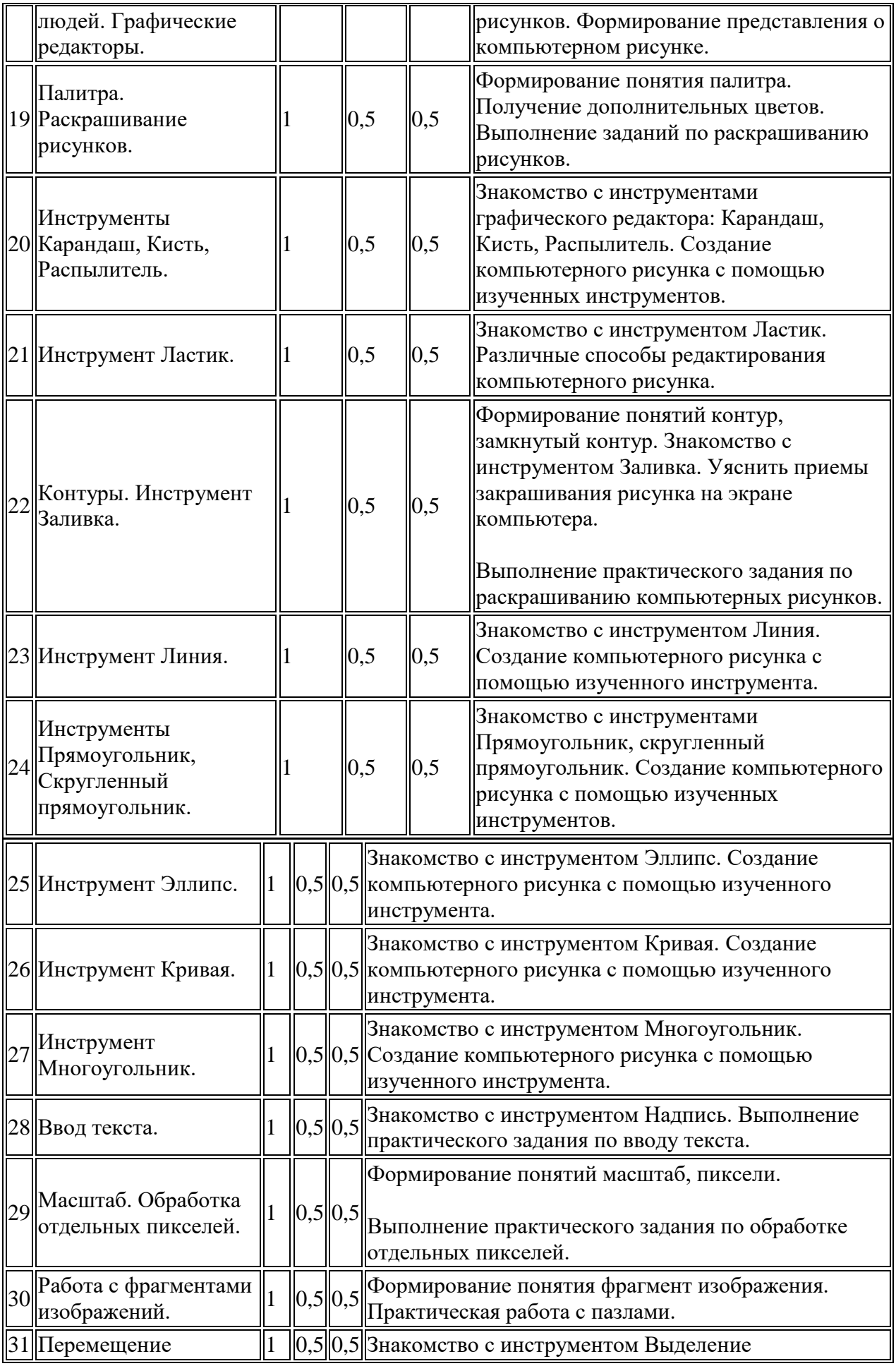

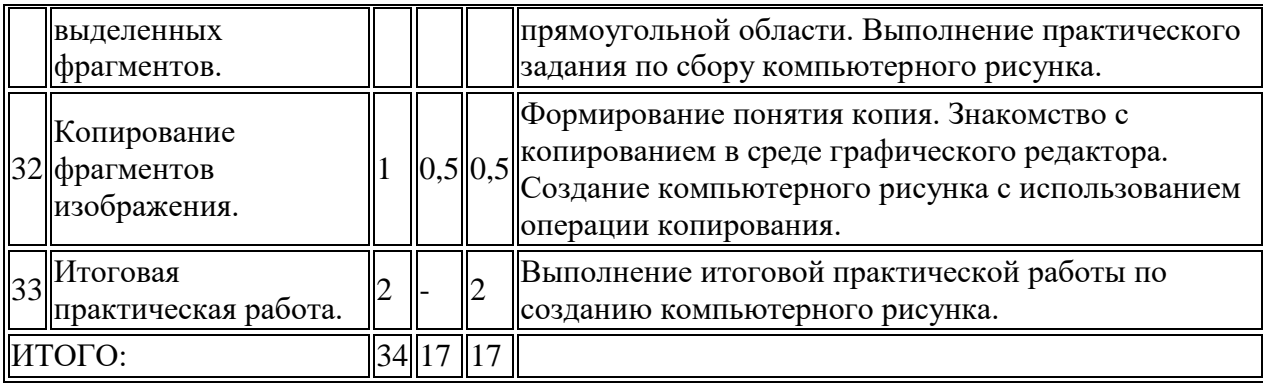

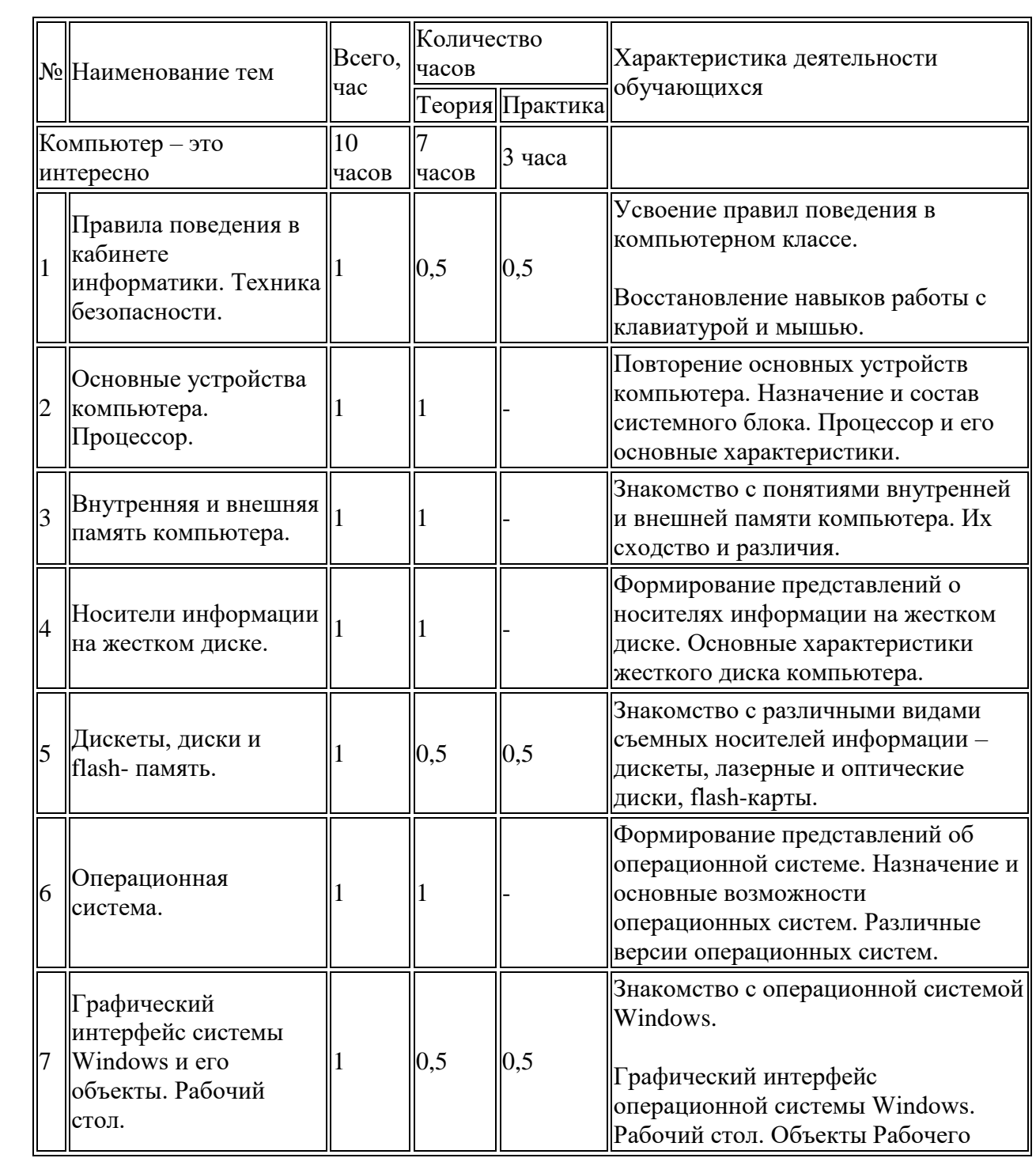

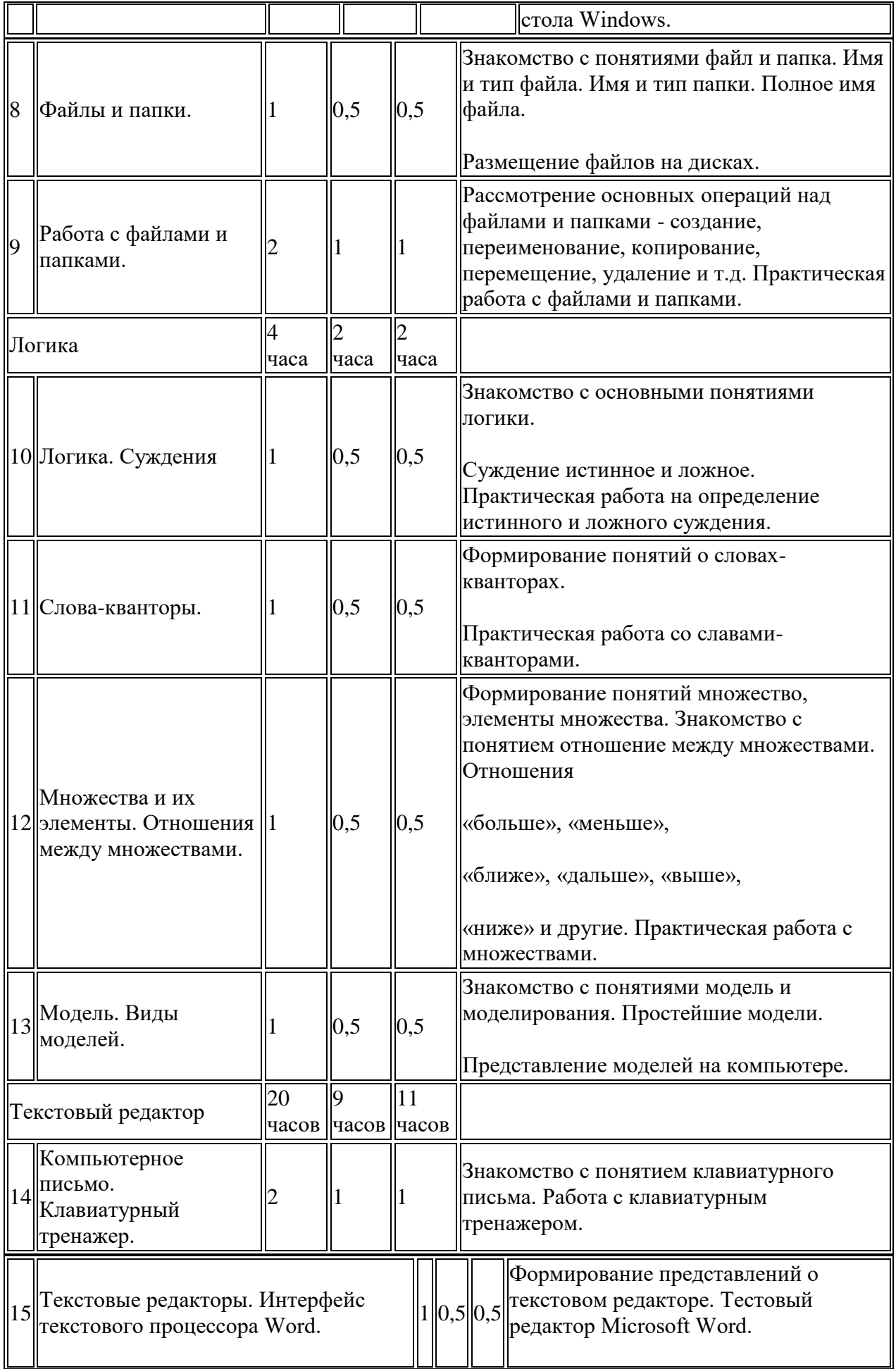

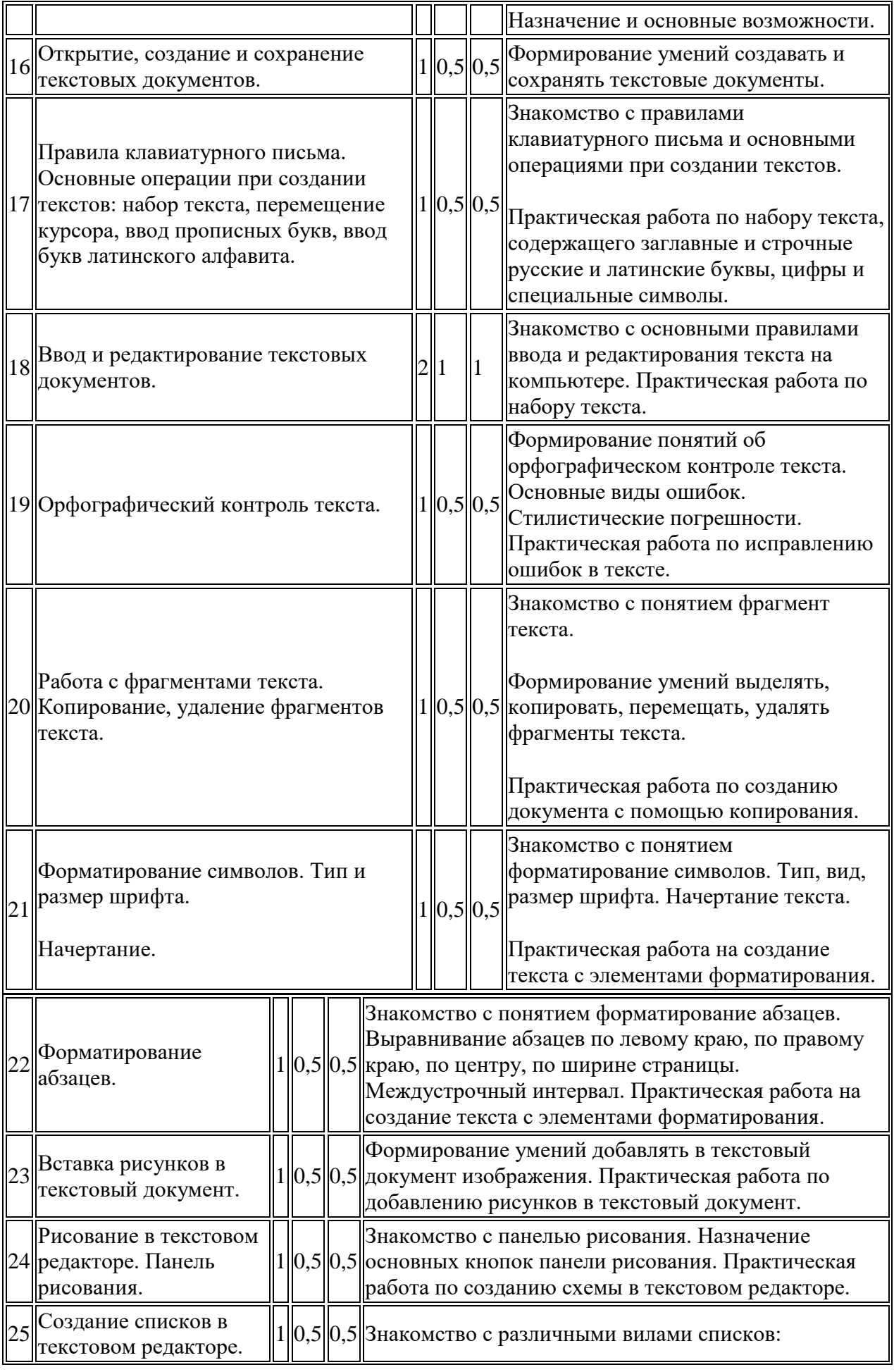

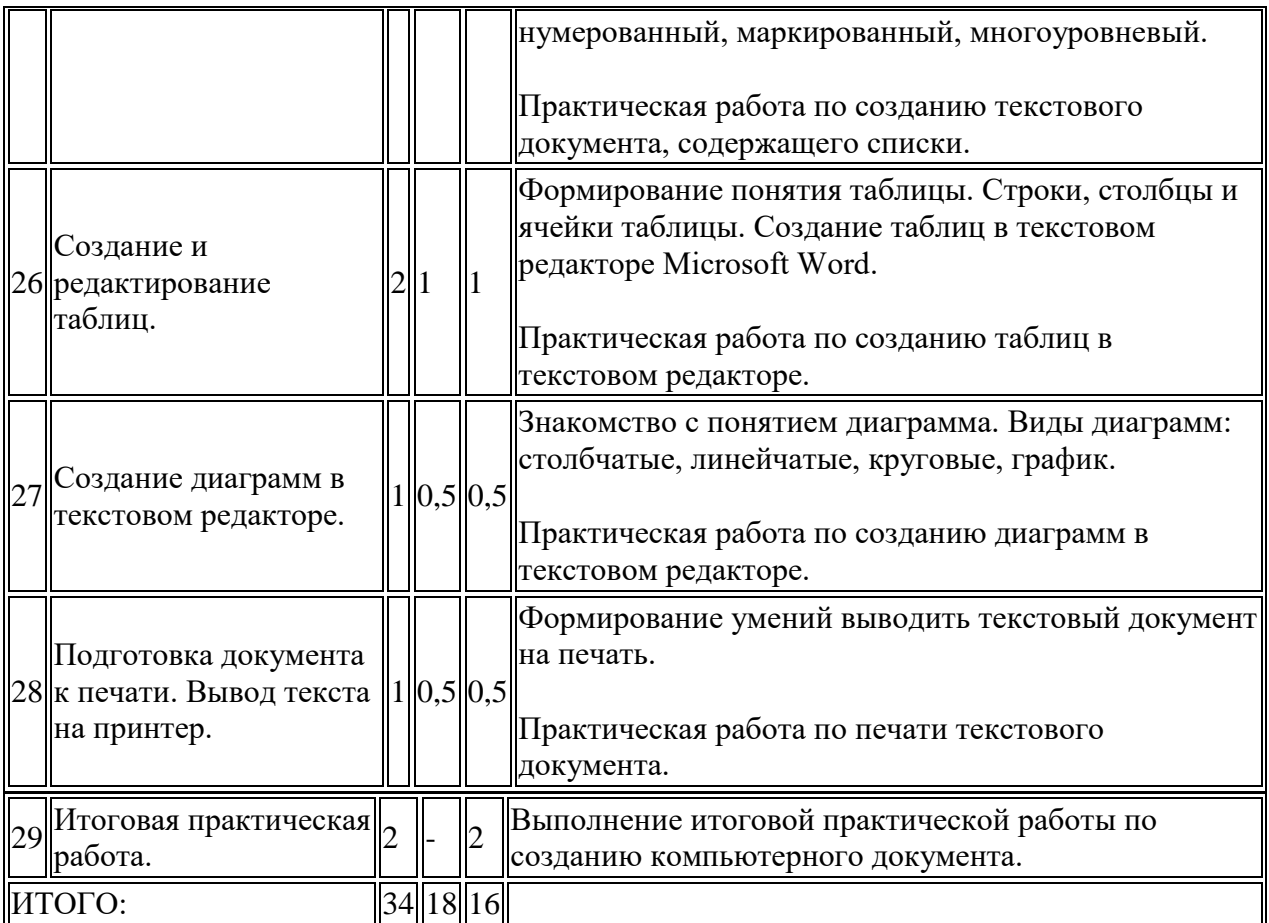